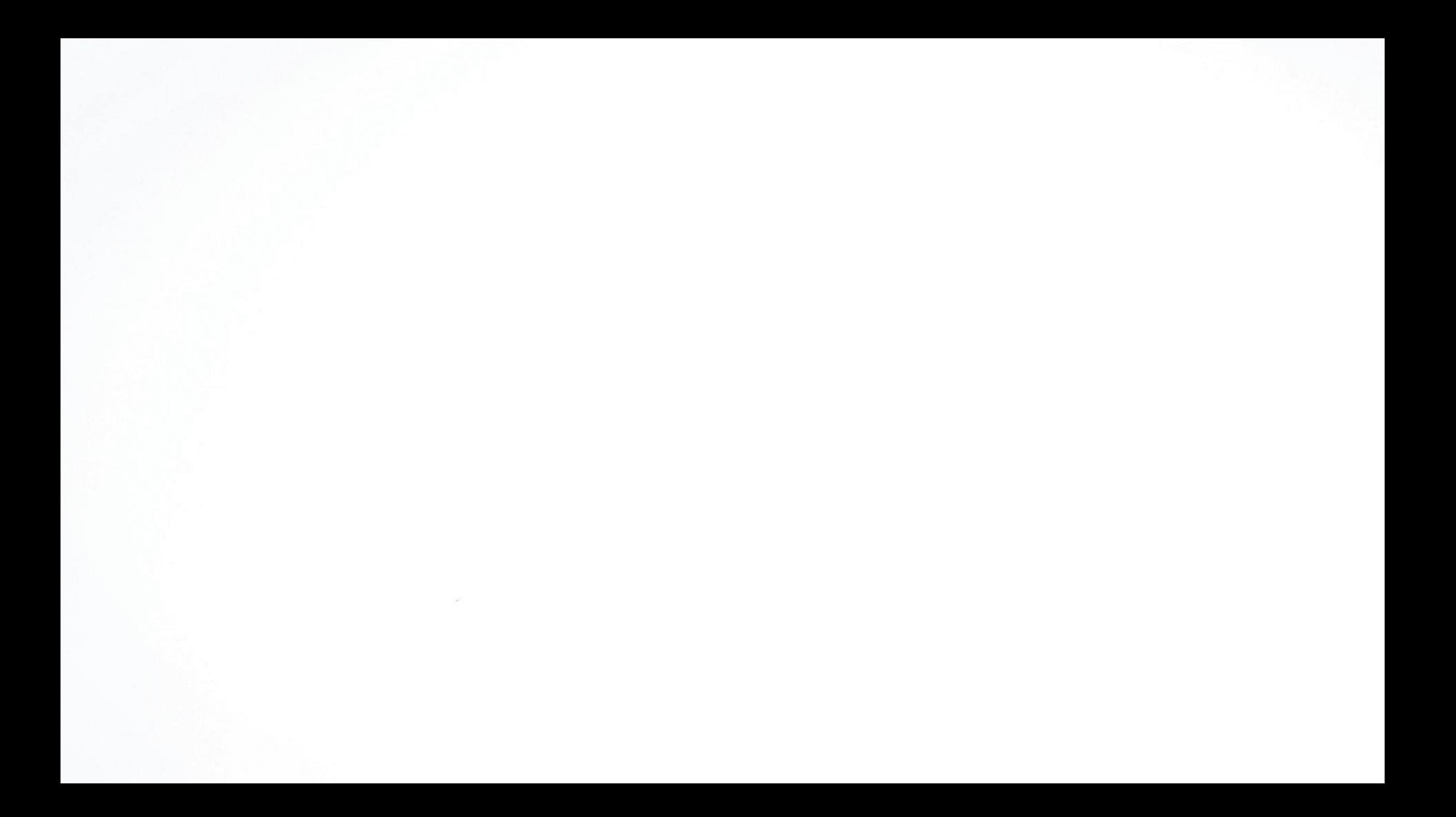

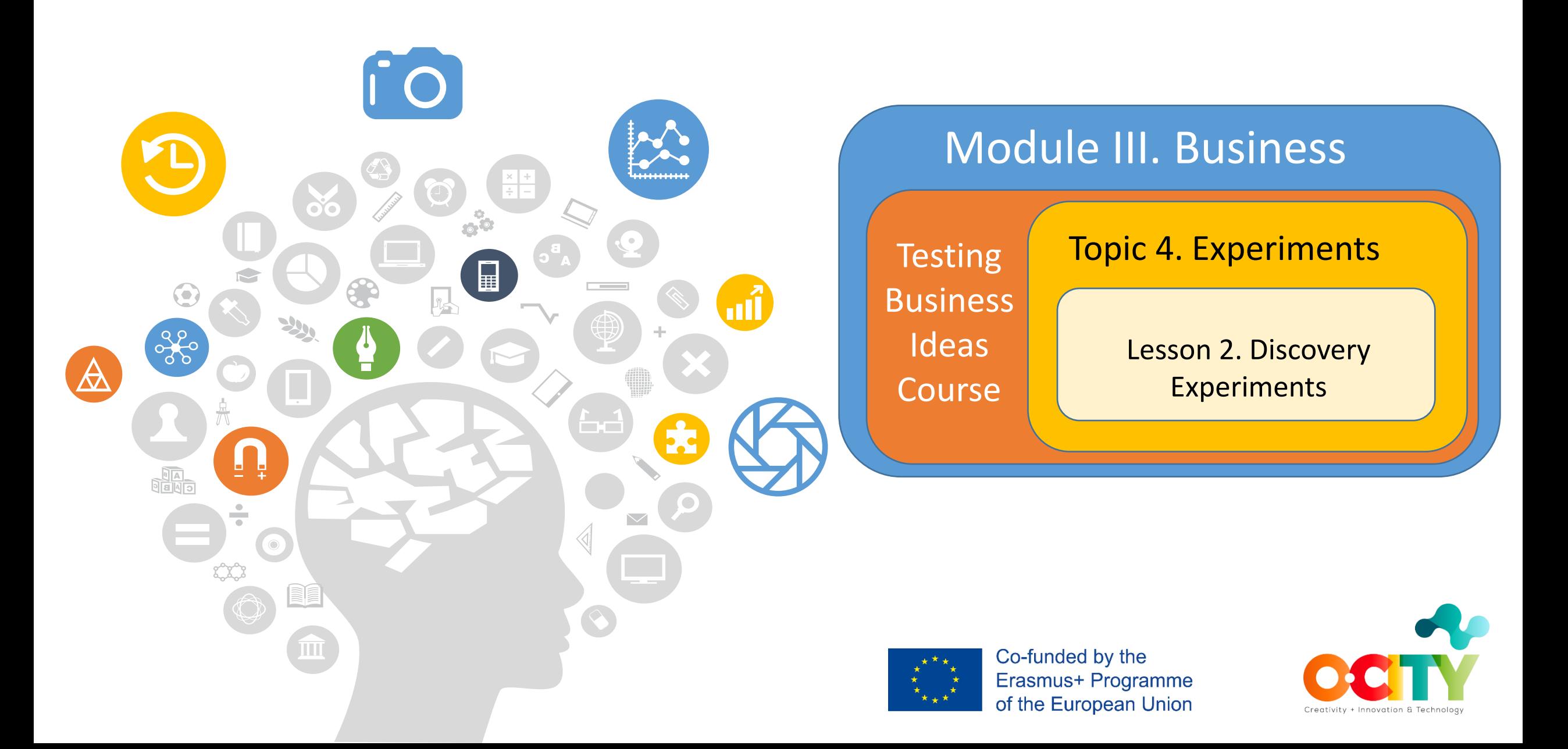

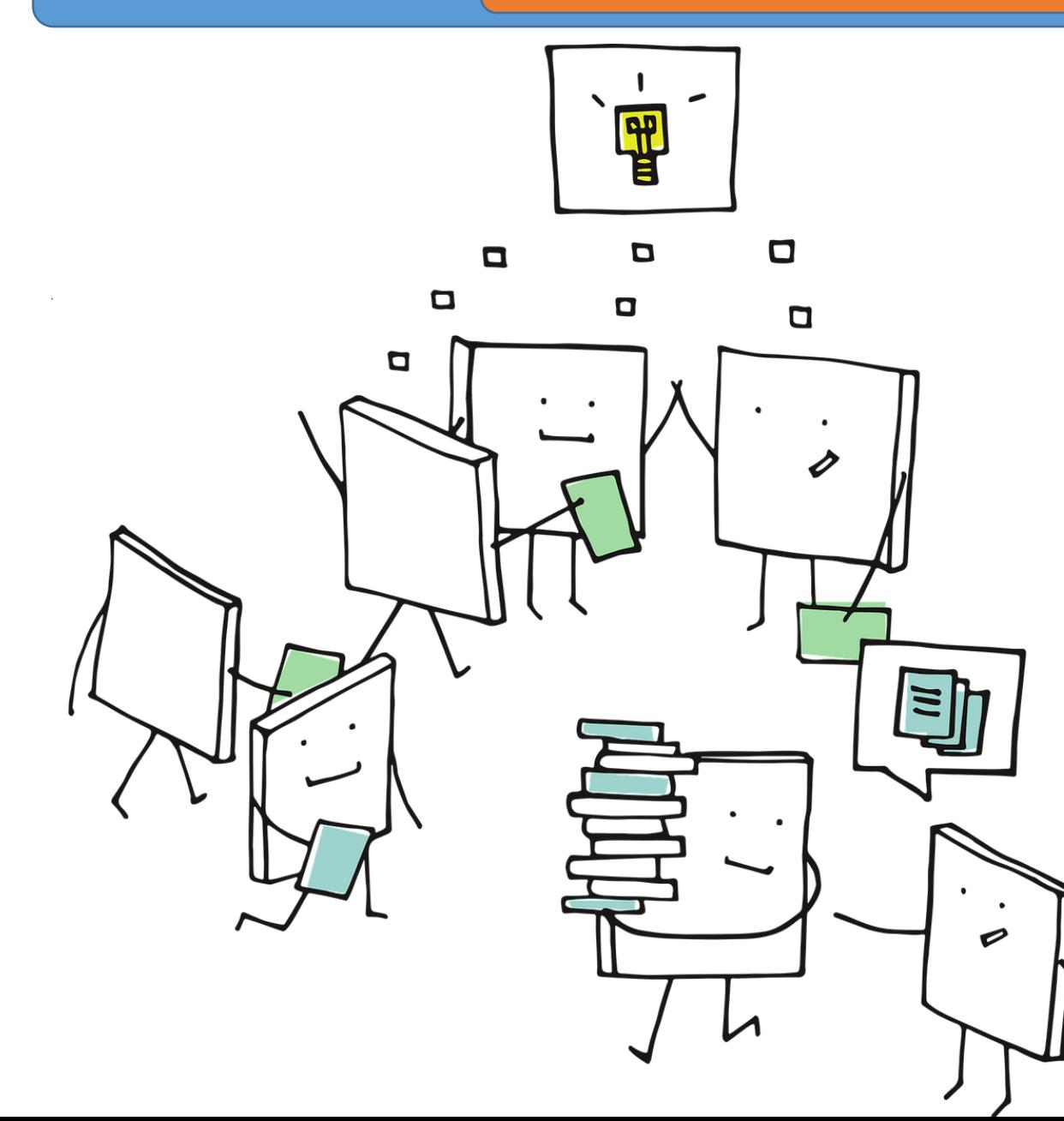

We already talked about the experiments, but now is time to **learn what kind of experiments exist** and **how to conduct them.**

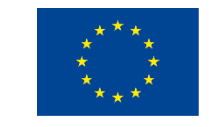

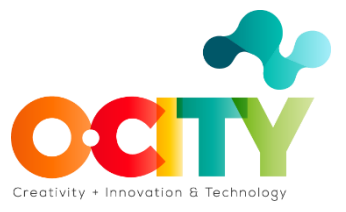

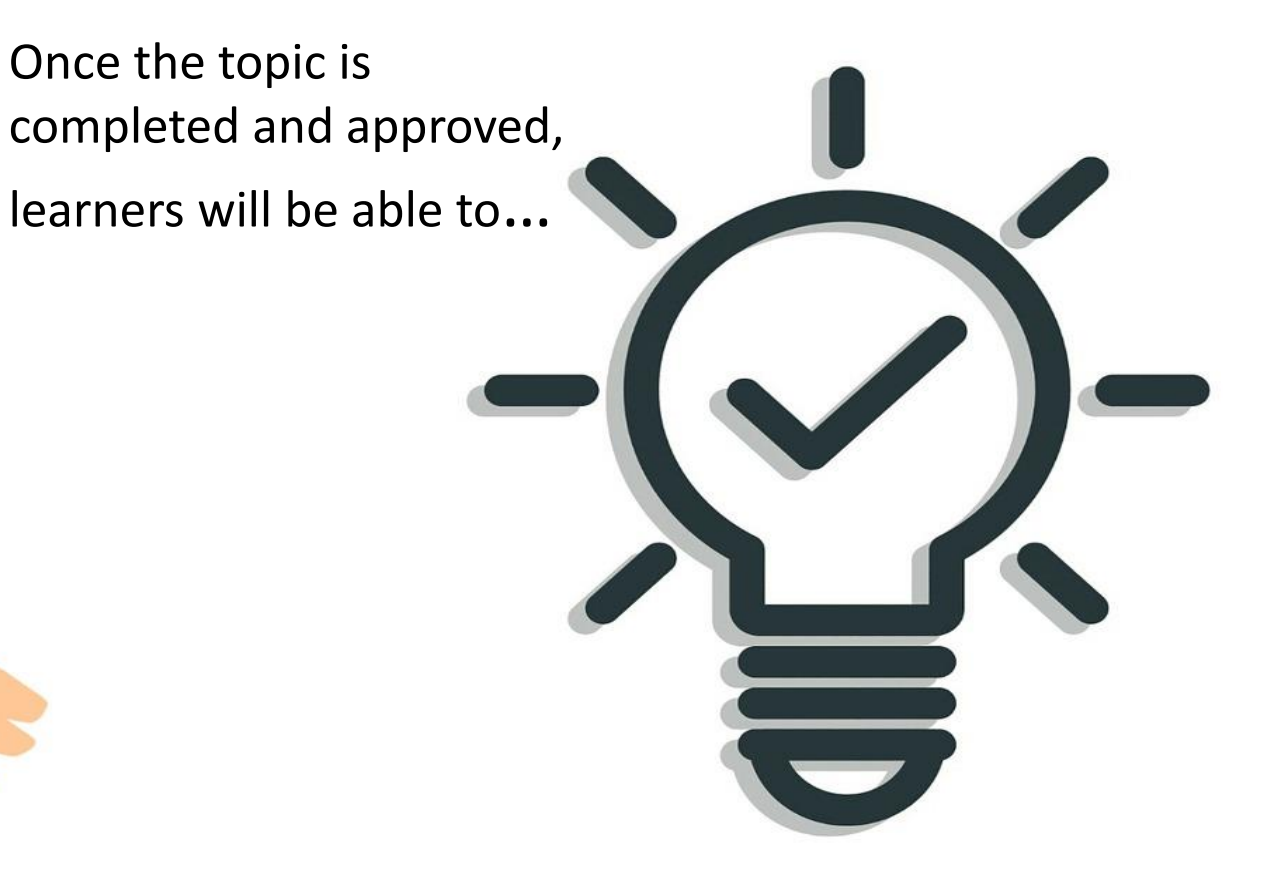

#### **Select, Discovery and Validate an Experiment**

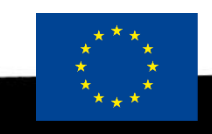

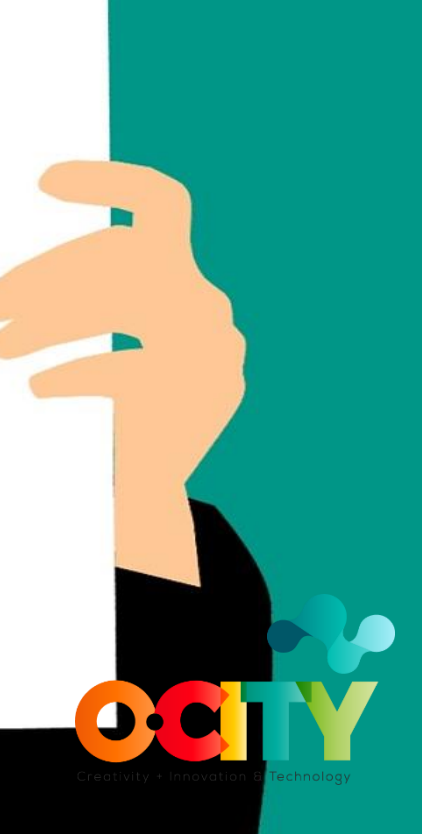

### Testing Business

### **In this lesson, we will learn...**

✓ **Discovery Exploration** Data Analysis **Interest Discovery Discussion Prototypes** ✓ **Performance & Prioritization Discovery**

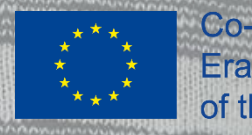

m

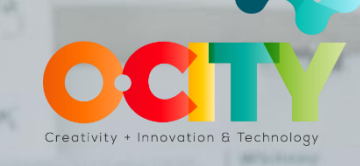

### Testing Business

MacBook Pir

 $6000 -$ 

Ideas Course **Topic 4. Experiments Lesson 2. Discovery Experiments** 

### Discovery Exploration

#### • **Customer interview**

### • **Interviews with partners and suppliers**

- **Expert Stakeholder Interviews**
- **A Day in the Life**
- **Discovery Survey**

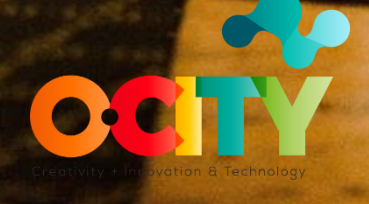

Customer Interview

- Planned or Scheduled Interviews
- Ad hoc

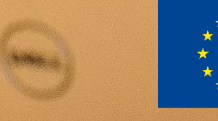

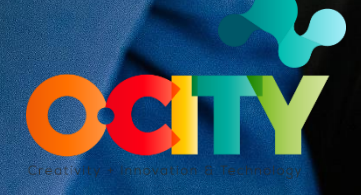

Testing Business

### Interviews with partners and suppliers

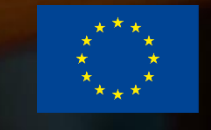

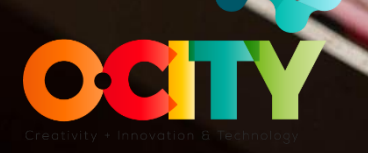

Testing Business

Ideas Course **Topic 4. Experiments** Lesson 2. Discovery Experiments

### **Expert Stakeholder Interviews**

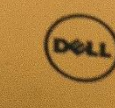

 $200$ 

Co-funded by the Erasmus+ Programme of the European Union Creativity + Innovation & Techn

### Testing Business

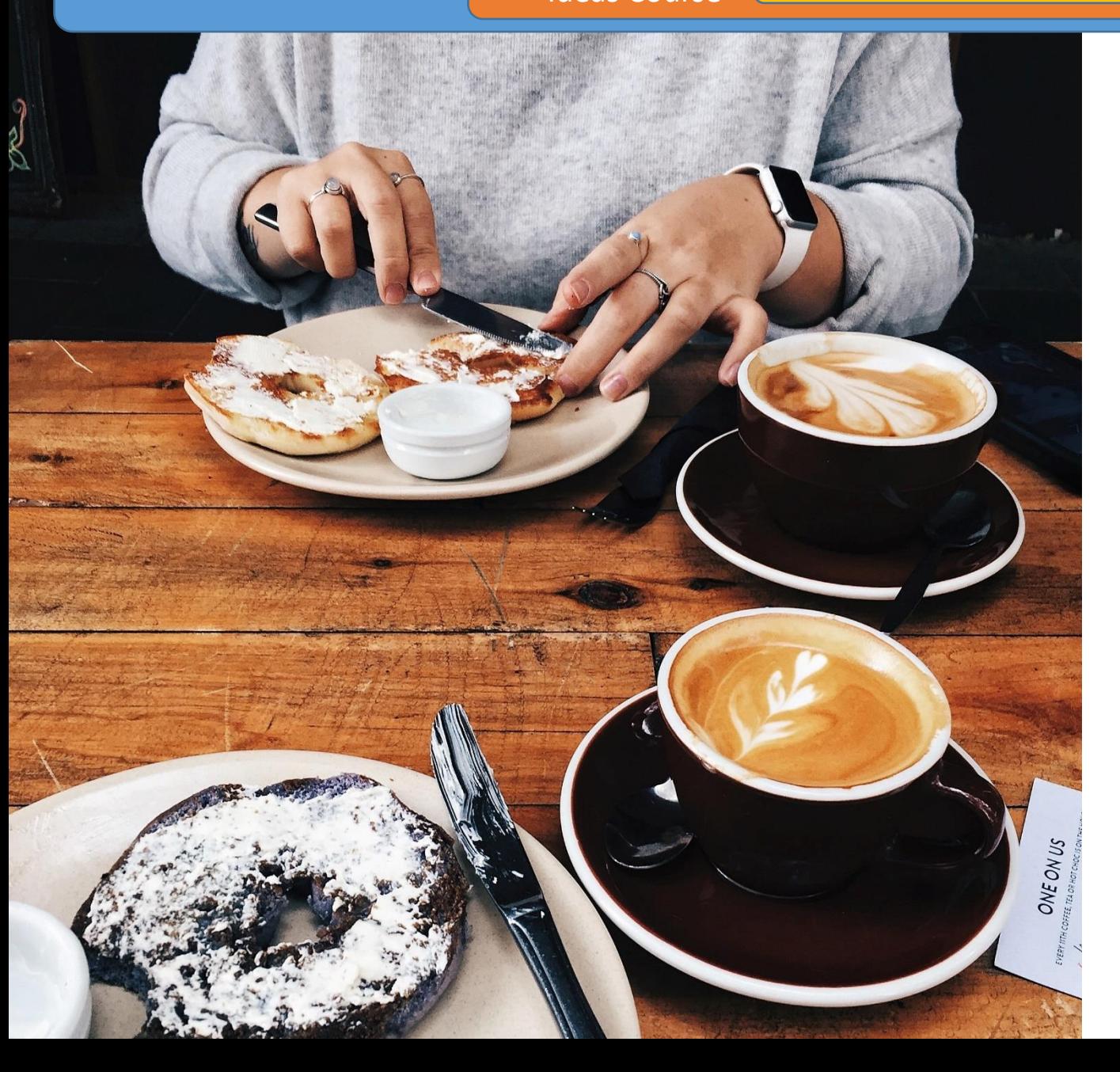

### **A Day in the Life**

- You will find out what customers do:
	- $\checkmark$  from the moment that they get up,
	- $\checkmark$  when they go to work,
	- $\checkmark$  when they are in school or some other place etc.

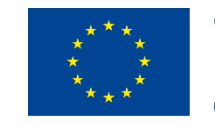

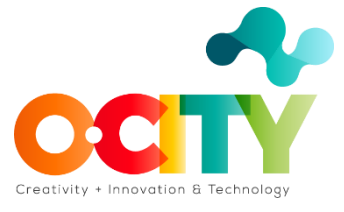

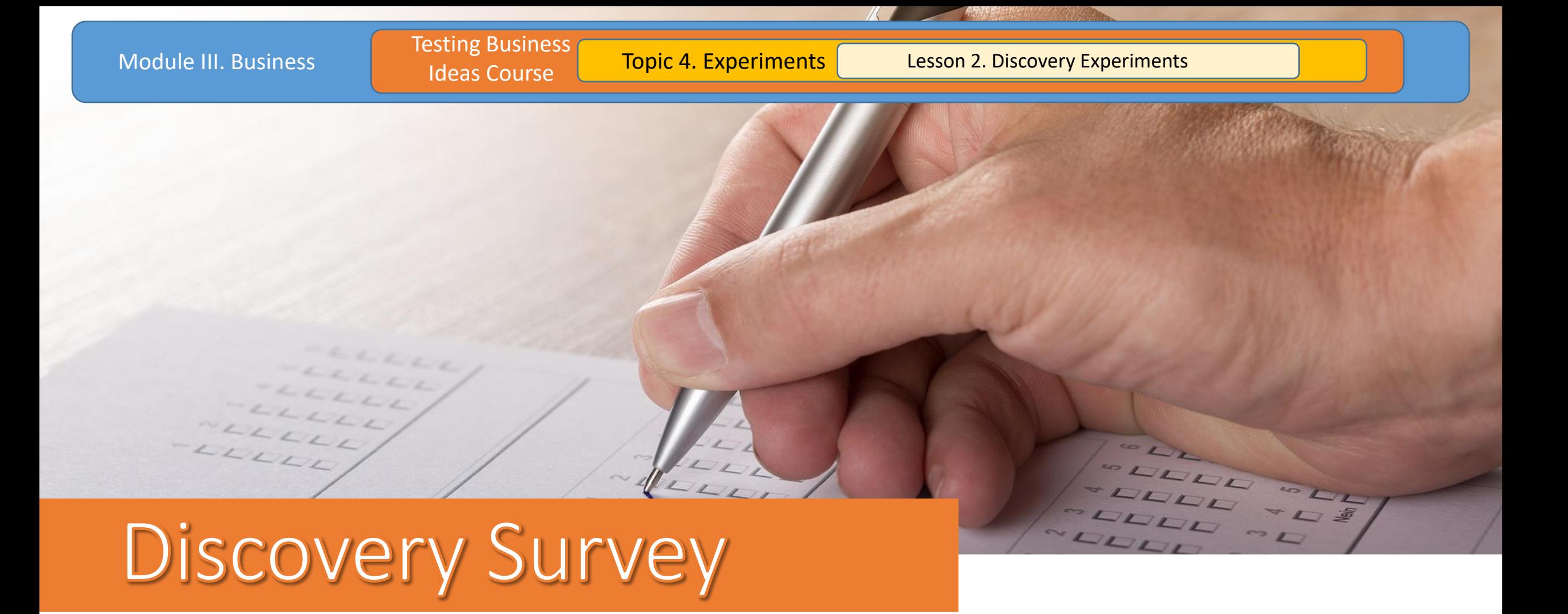

Open-ended questionnaire used for collecting information from a sample of customers.

### **Data Analysis**

**SEARCH TREND ANALYSIS WEB TRAFFIC** 

**ANALYSIS**

ż.

 $\bullet$ 

**DISCUSSION FORUMS SALESFORCE FEEDBACK CUSTOMER SUPPORT ANALYSIS** 

**COLL** 

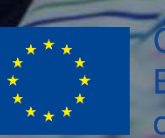

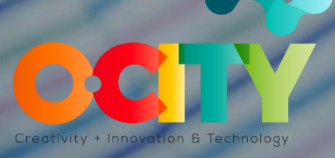

Testing Business

SISS<sup>SS</sup>

### **Interest Discovery**

### Online Ad

### Link Tracking

### Feature Stub

### 404 Test

### Email Campaign

### Social Media Campaign

### Referral Program

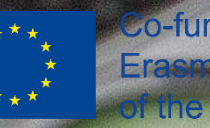

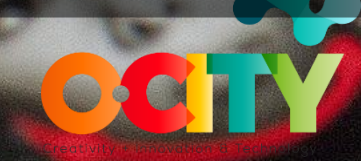

Testing Business

### Online Ad A-

**Dominion Died** 

**Box Digital Automobile Digital** 

#### • Email marketing

- Search engine marketing (SEM)
- Social media marketing
- Web banner advertising
- Mobile advertising etc.

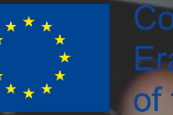

Co-funded by the **ramme** of the nion

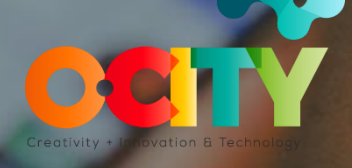

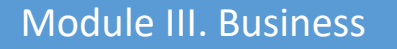

#### Testing Business

Ideas Course **Topic 4. Experiments** Lesson 2. Discovery Experiments

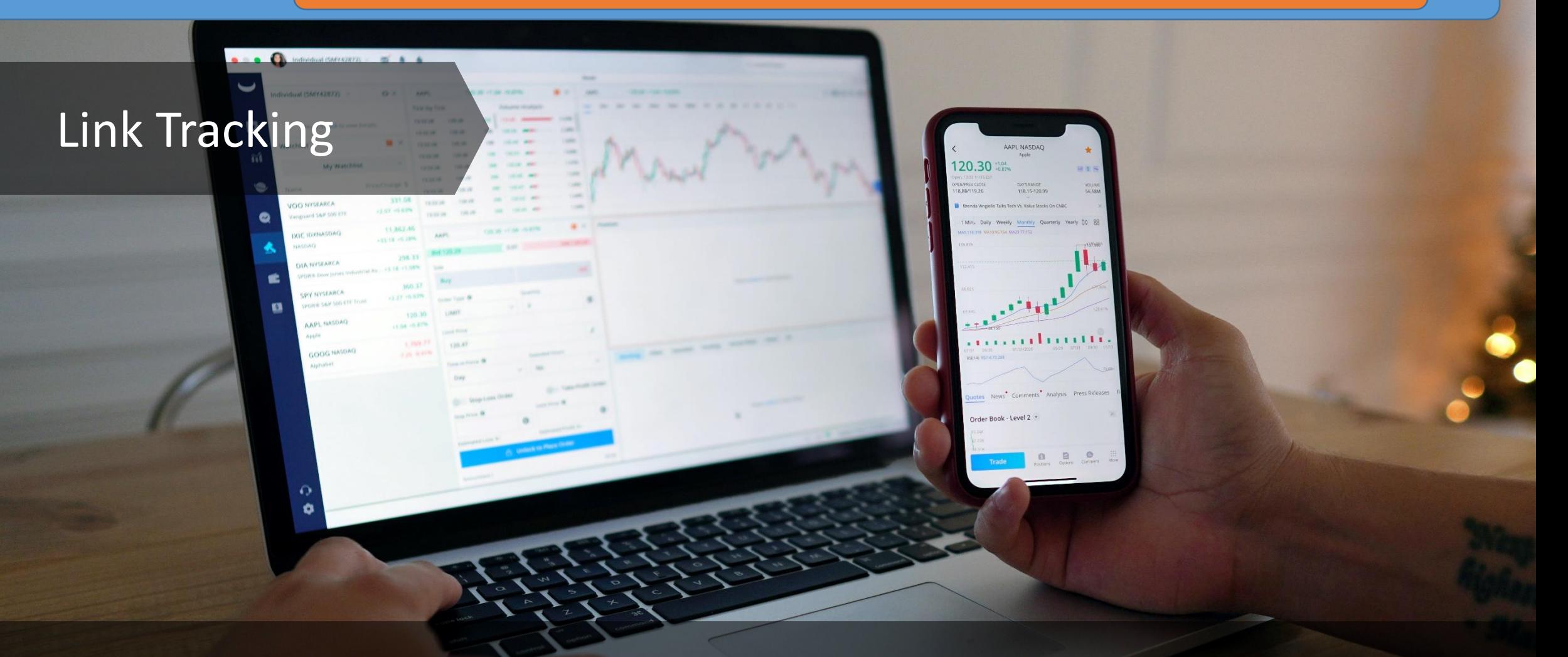

**A unique hyperlink that can provide more detailed information about your value proposition.** 

Testing Business

Ideas Course **Topic 4. Experiments** Lesson 2. Discovery Experiments

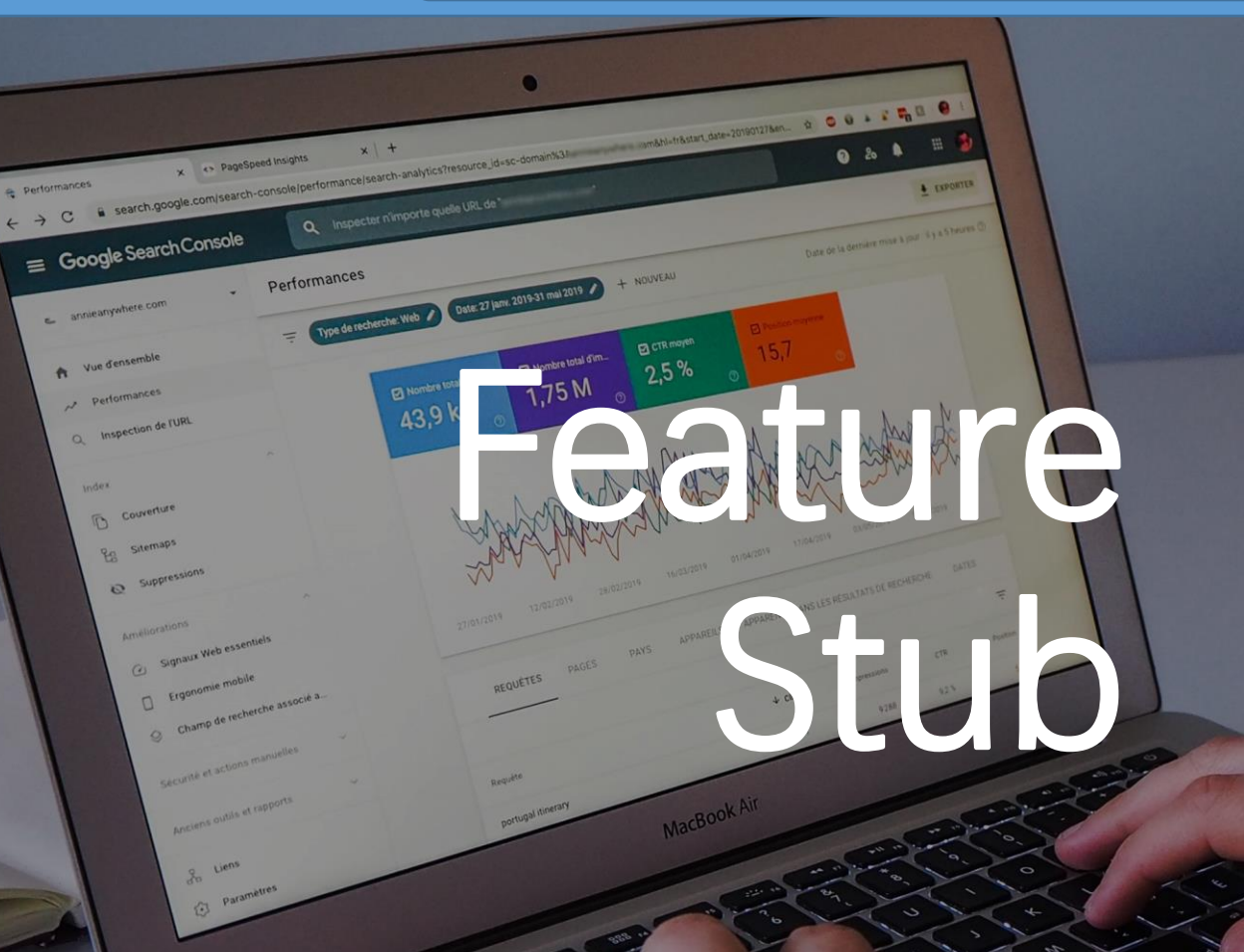

• A small test of the upcoming function

• Allows you to test the demand for a function without doing anything at all

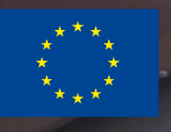

b-fund Erasmus+ Pr **ramme Union** f the Europ

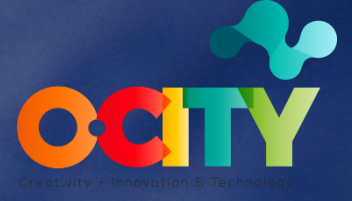

Testing Business

#### 404 Test

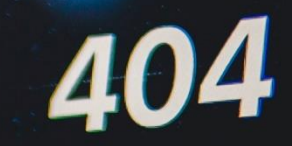

**All the page you were looking for doesn't seem to exist anymore** 

**Back to Unsplash** 

**It generates 404 errors every time when it is clicked. To find out if a feature is desirable, simply count the 404 errors generated.**

### **Email Campaign**

✓Well written topic

✓Focused content

✓Specific call to action

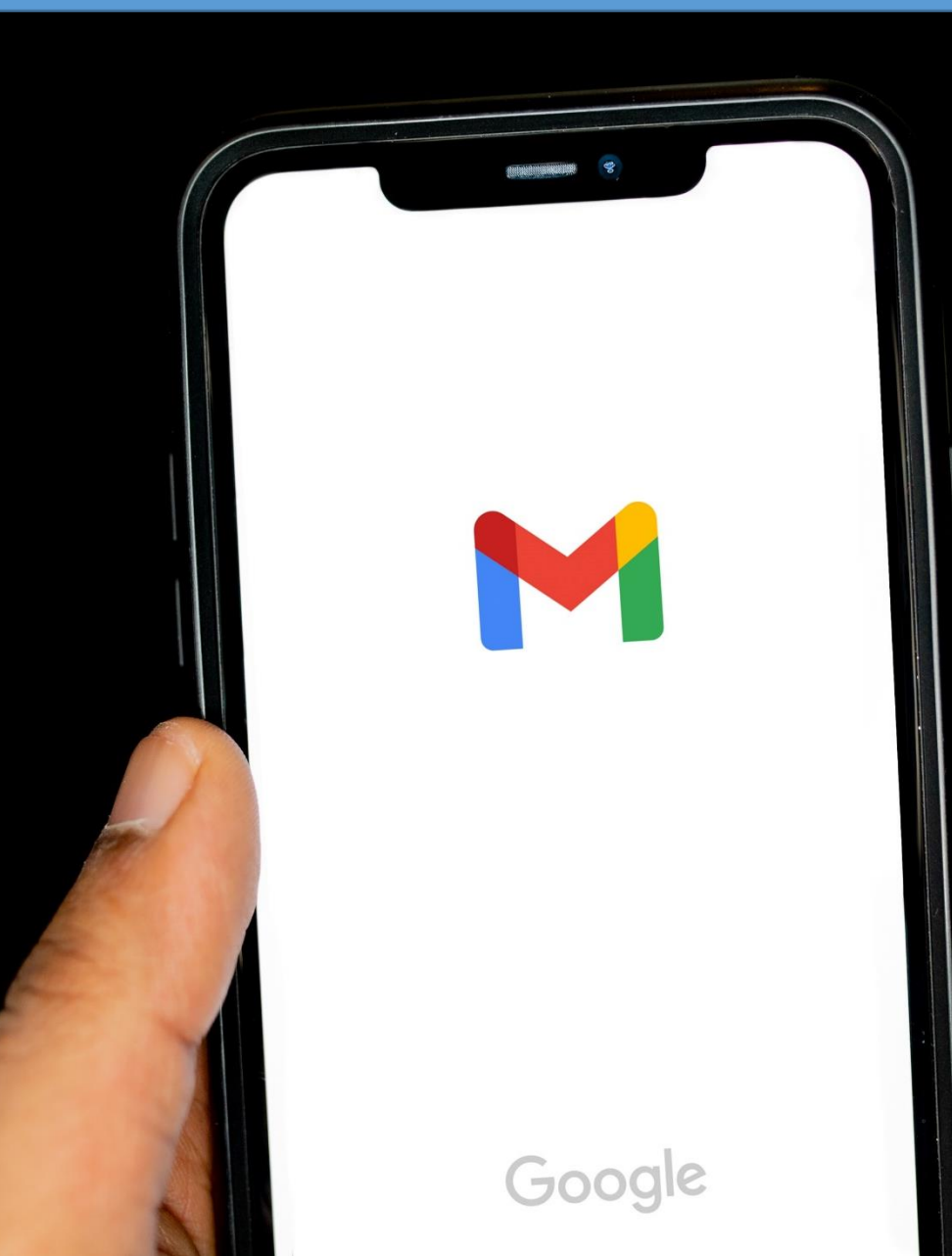

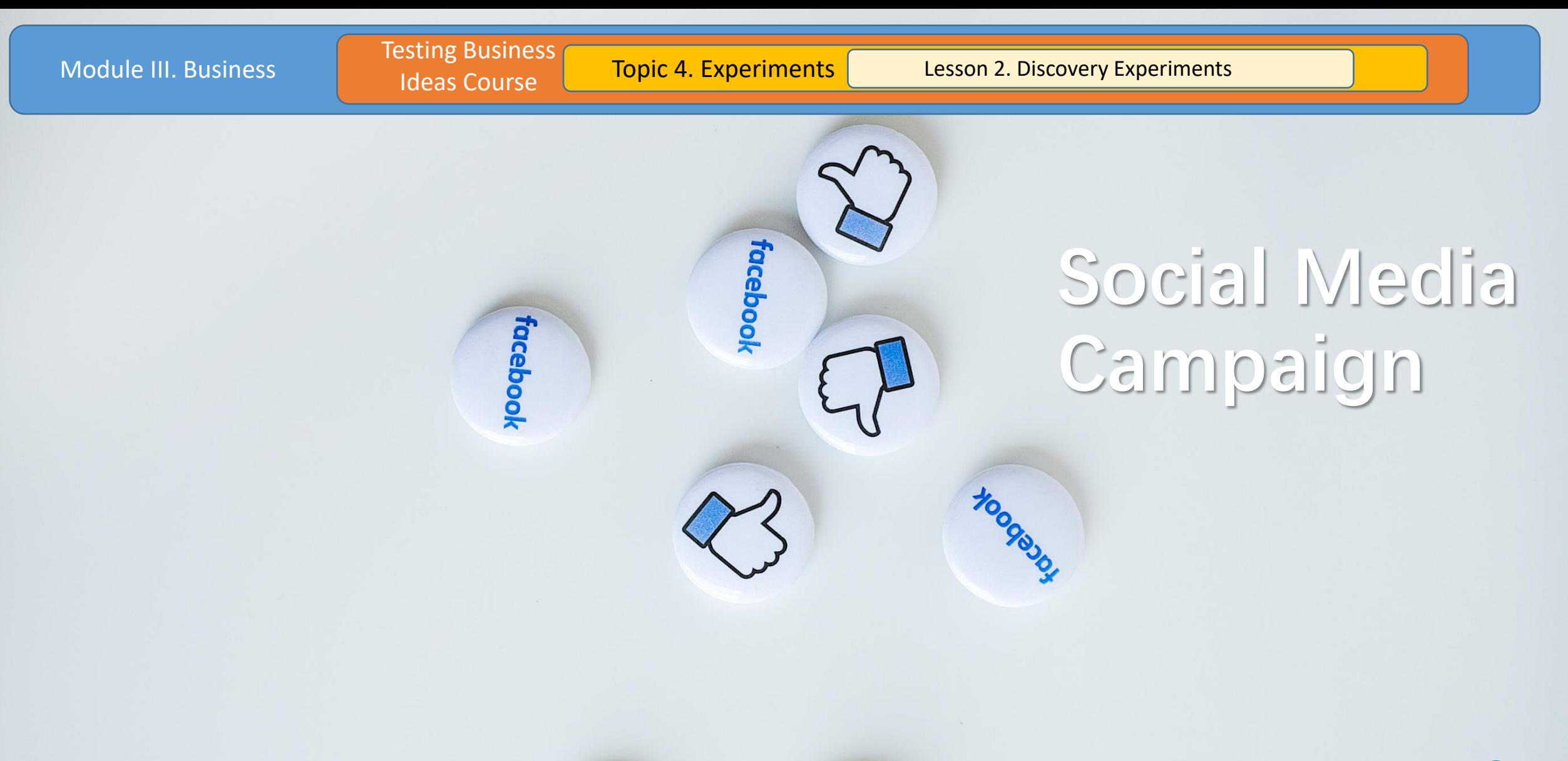

**Focebook** 

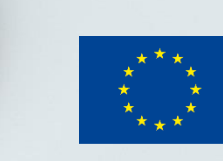

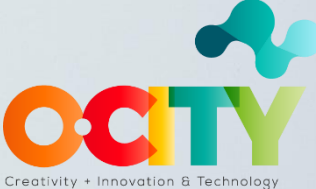

### **Referral Program**

**A referral program is simply a process in which you reward customers for spreading the news about your product or service.** 

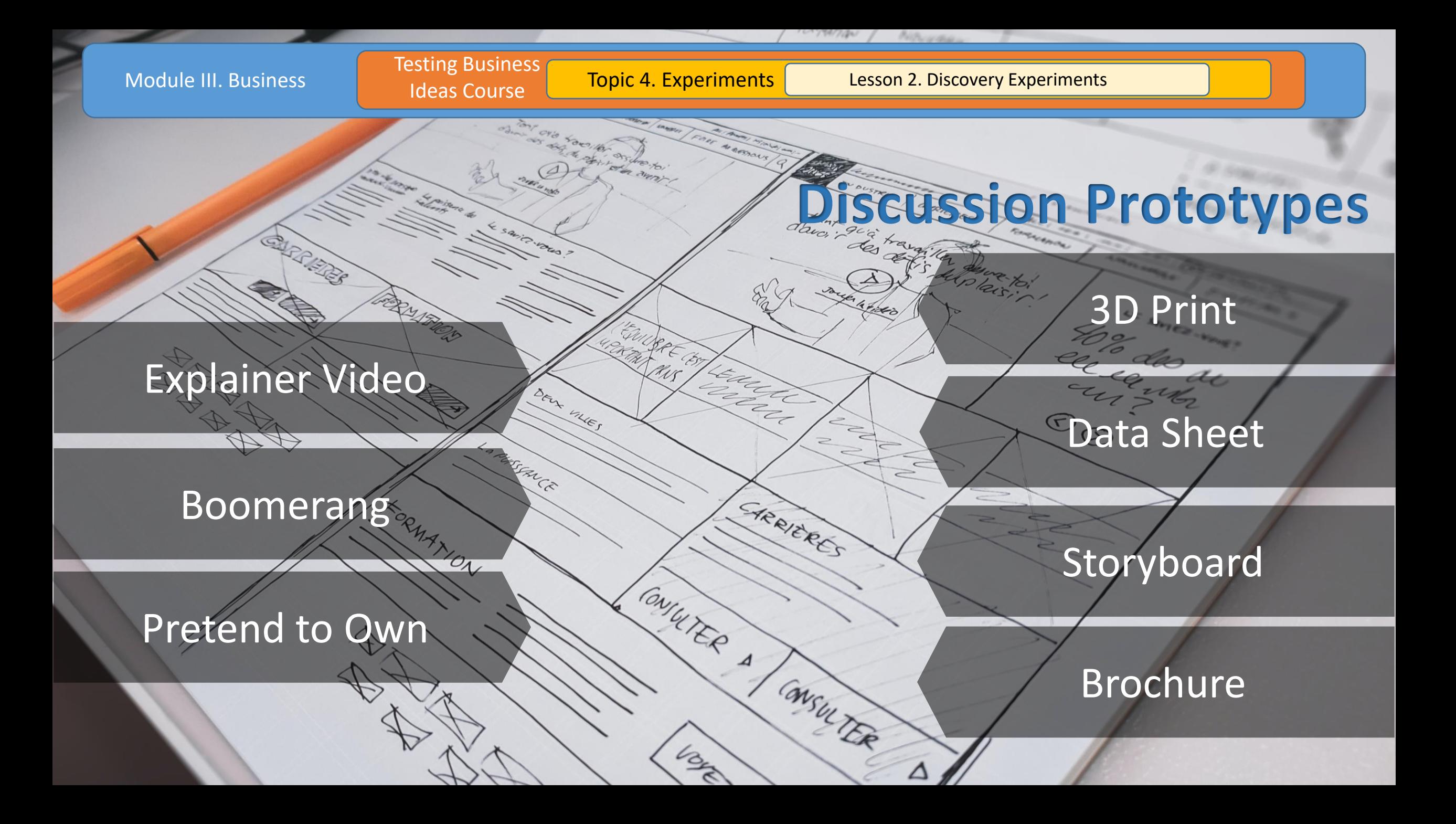

Testing Business

Ideas Course **Topic 4. Experiments** Lesson 2. Discovery Experiments

# 23D Brint

Very fast prototyping of a physical object from a threedimensional digital model using a 3D printer.

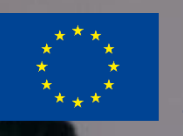

Co-funded by the Erasmus+ Programme of the European Unior

 $\bullet$   $\bullet$   $\bullet$ 

Testing Business

EXPERIENCE

Ideas Course **Topic 4. Experiments** Lesson 2. Discovery Experiments

EDUCATION

TION TION SEMINAR

SKILLS

### **Data Sheet**

Provides details about a product, such as a computer, computer component, or software program.

Our company

Co-funded by the Erasmus+ Programme of the European Union

REFERENCES

THE THEFAS TO

**Latest Templates** 

 $^{\circ}$ 

 $\square$  compare

**BB** Temporary

O designiab

**THE BEST** cooki **RECIPES** 

**62 Discover** 

**TANK** 

Illustrations are shown in series for the purpose of visualizing an interactive experience.

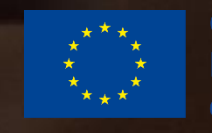

 $B_{\rm max}$ 

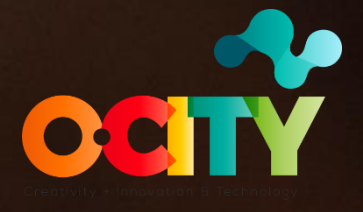

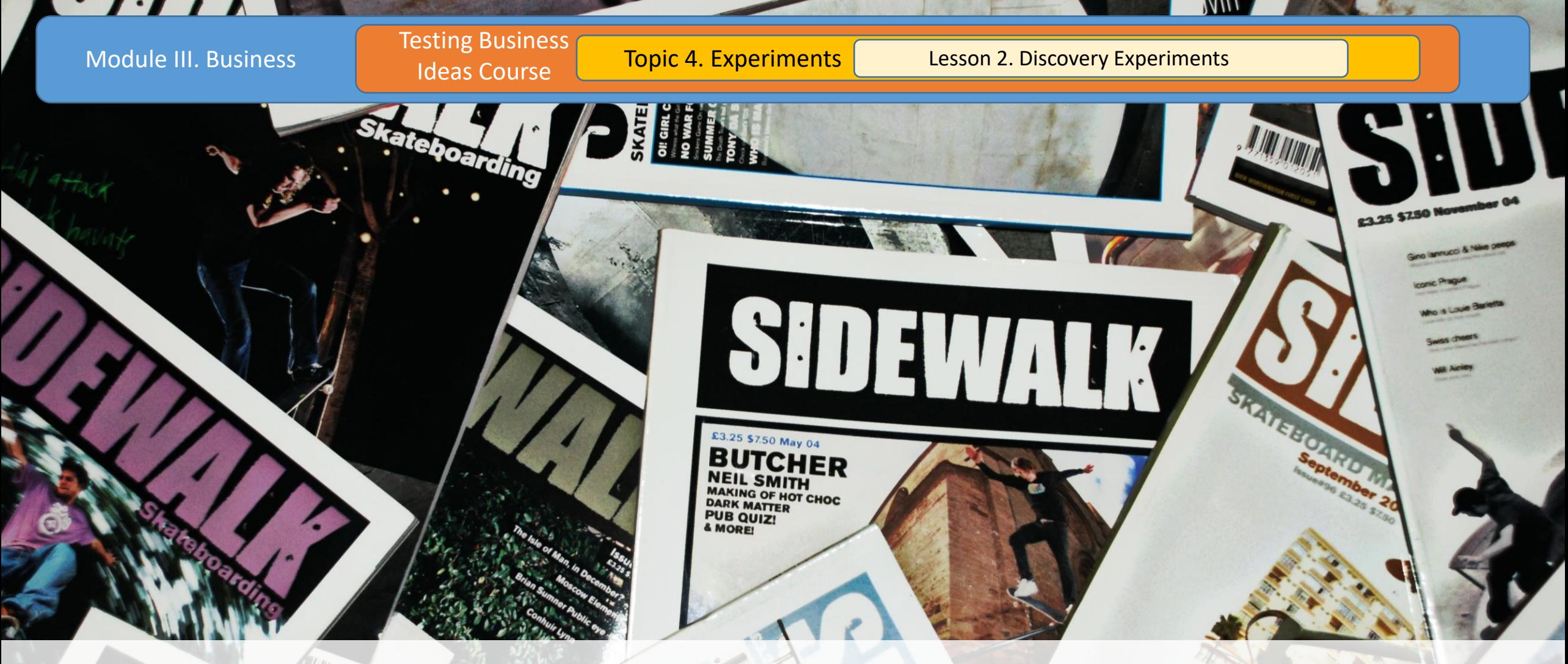

### **Brochure**

4pril 2005 155UE 103

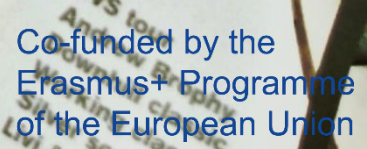

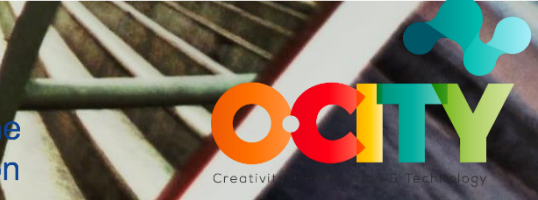

Testing Business

Ideas Course **Topic 4. Experiments** Lesson 2. Discovery Experiments

SHUTTER<br>1/48  $\square$   $\stackrel{m}{24}$ No card 459min

## **Explainer Video**

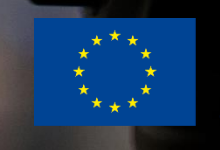

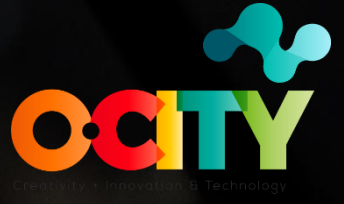

### **Boomerang**

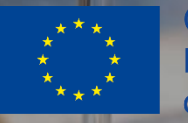

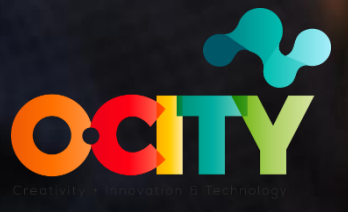

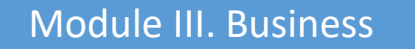

### Pretend to Own

**Creating a non-functional prototype of a low-fidelity solution to determine if it fits into the everyday life of the customer.**

### Testing Business

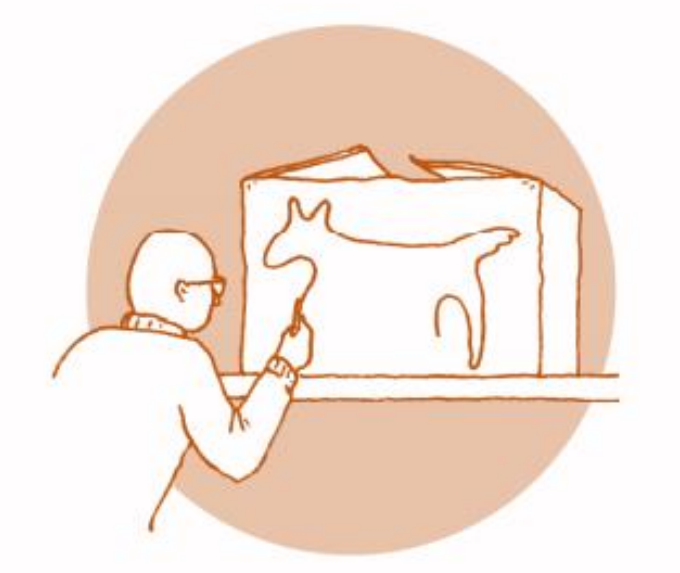

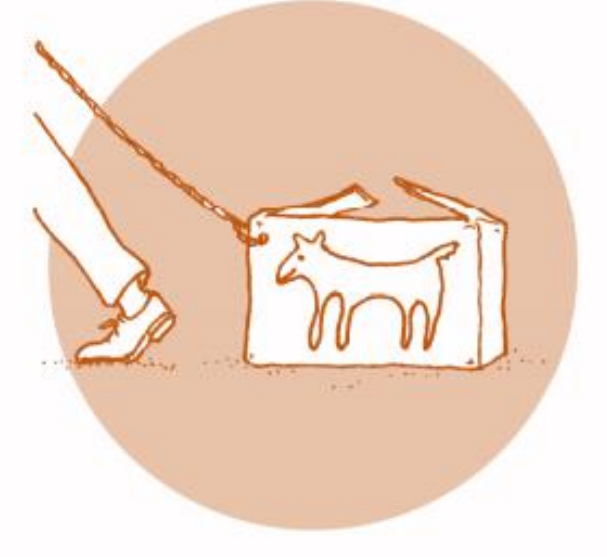

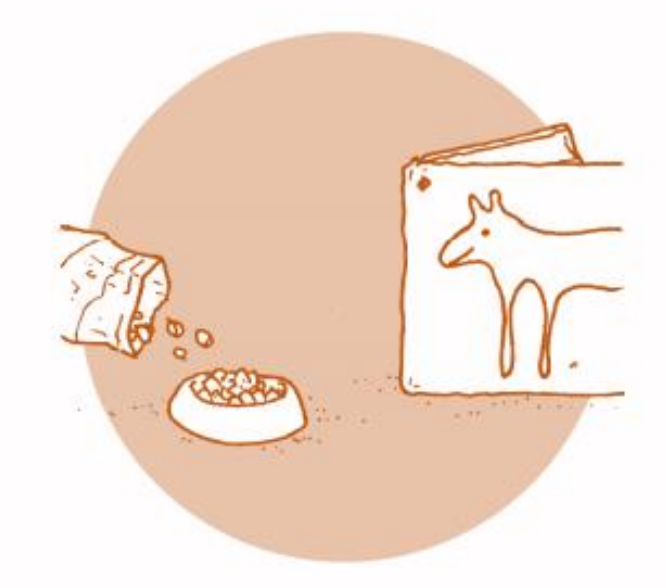

### Prepare

- Sketch a product idea
- Collect the materials
- ✓ Define Time
- ✓ Create Pretend to Own product

### **Execute**

- Launch Pretend to Own experiment
- Track usage in experiment log

### **Analyze**

- $\checkmark$  Review your log for events
- $\checkmark$  Use your findings to inform your experiment about greater fidelity

Keep a record

### **Performance & Prioritization Discovery**

**Product Box** 

**Speed Boat**

**Card Sorting**

**Buy a Feature**

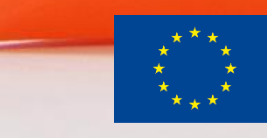

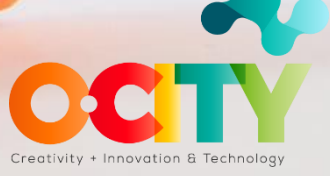

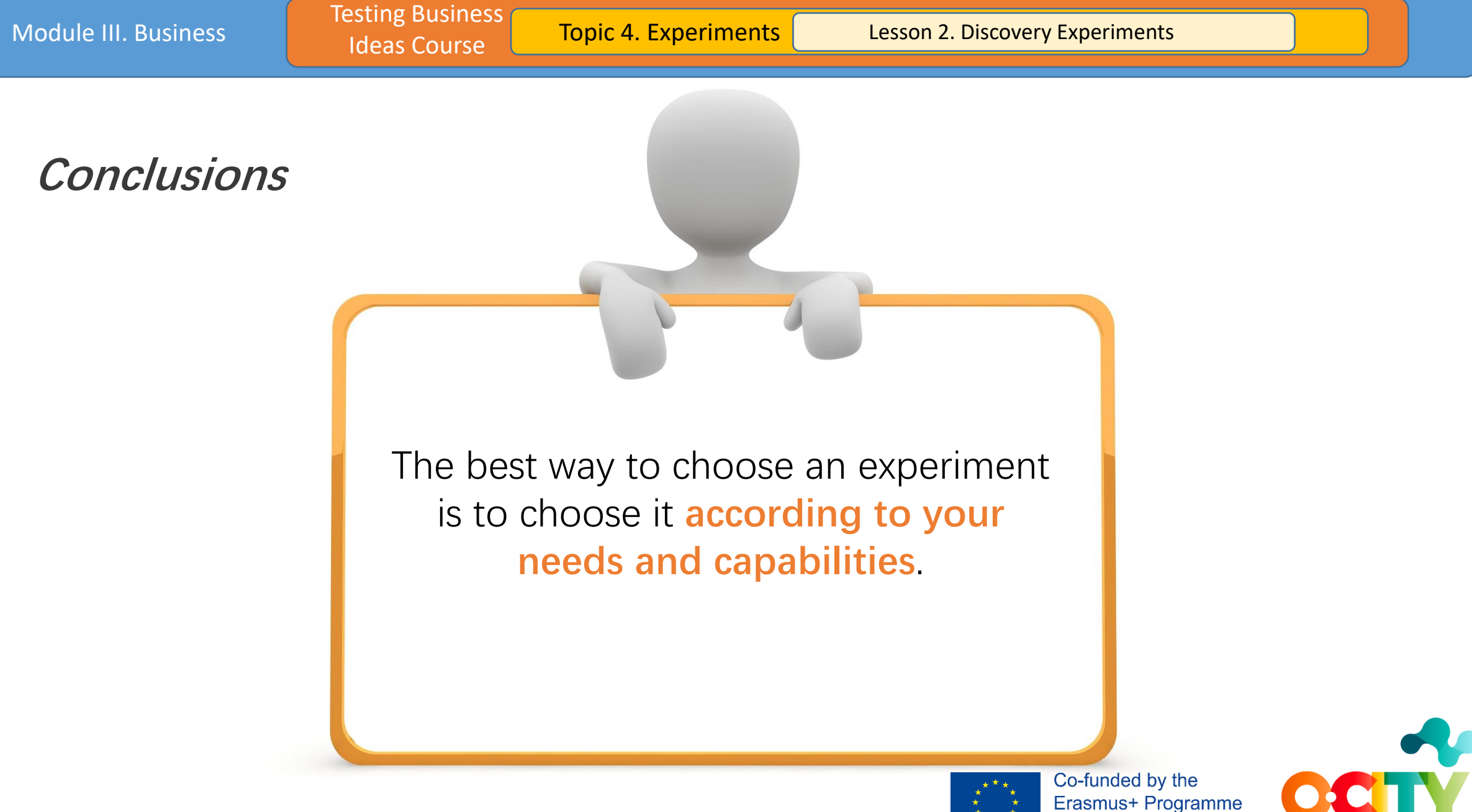

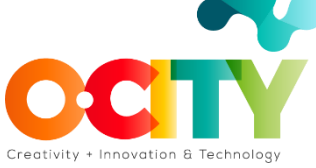

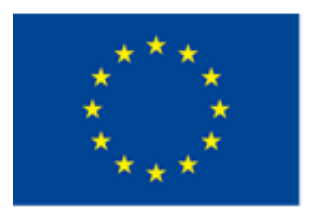

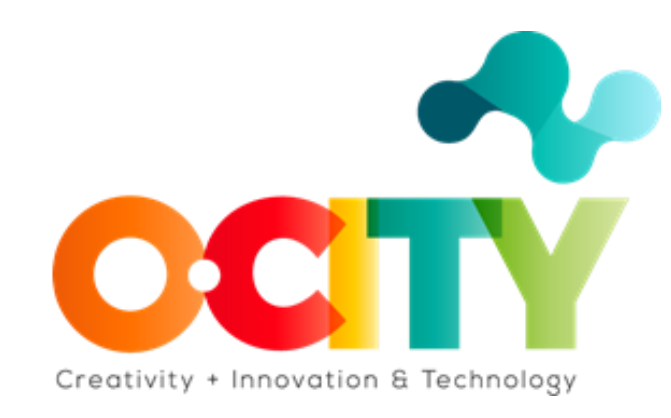